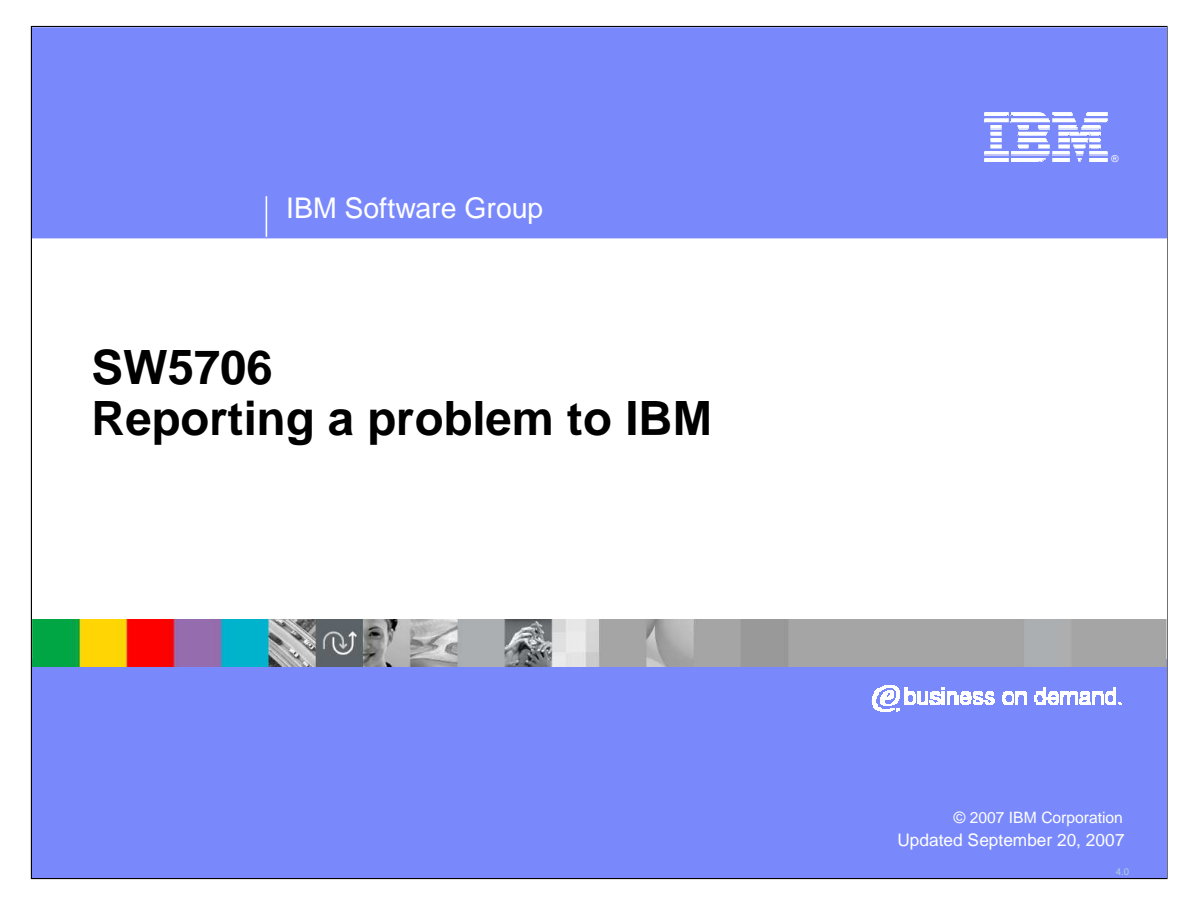

After completing this unit, you should be able to determine when to contact IBM for support, perform the must gather activities, and contact IBM support.

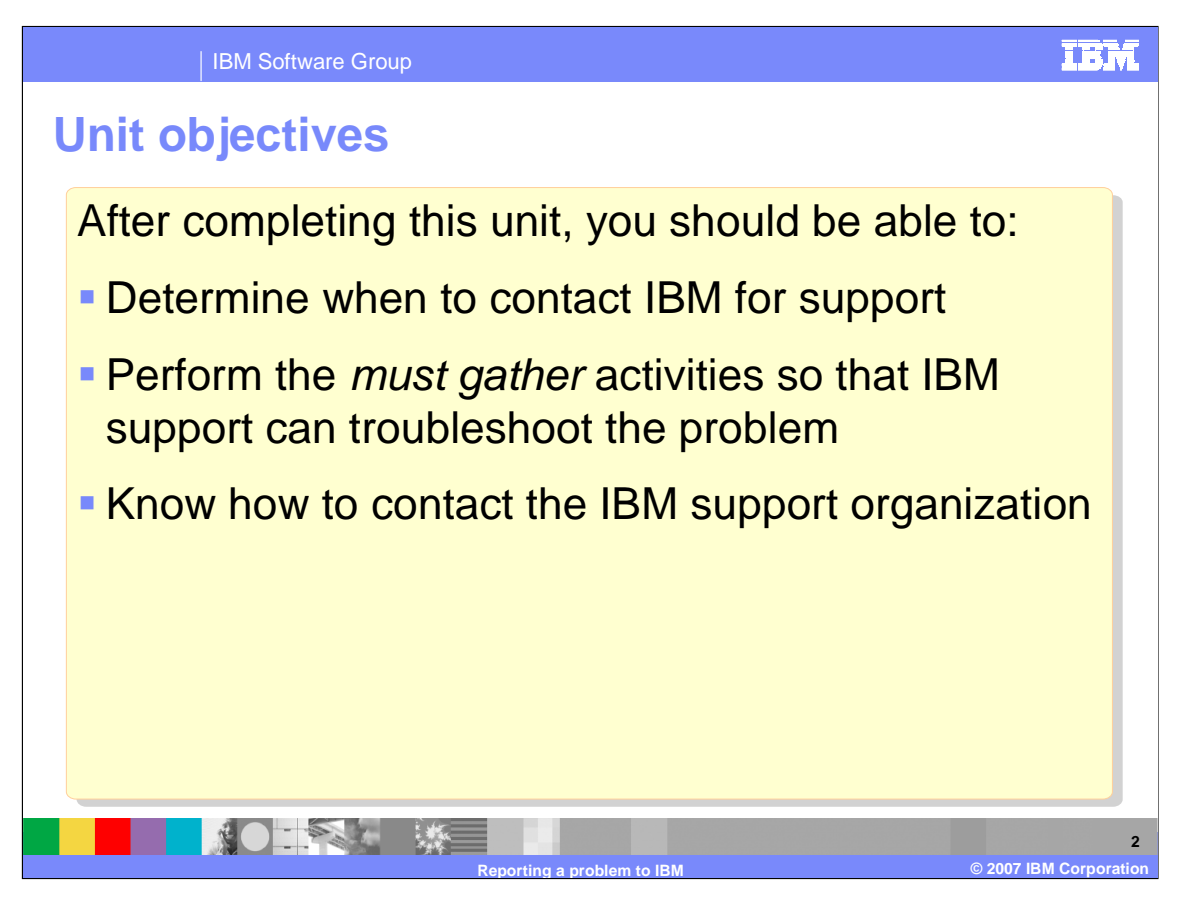

After completing this unit, you should be able to determine when to contact IBM for support, how to perform the Must Gather activities, and how to contact the IBM support organization. This unit investigates those times when it is necessary to engage IBM support in order to resolve an issue.

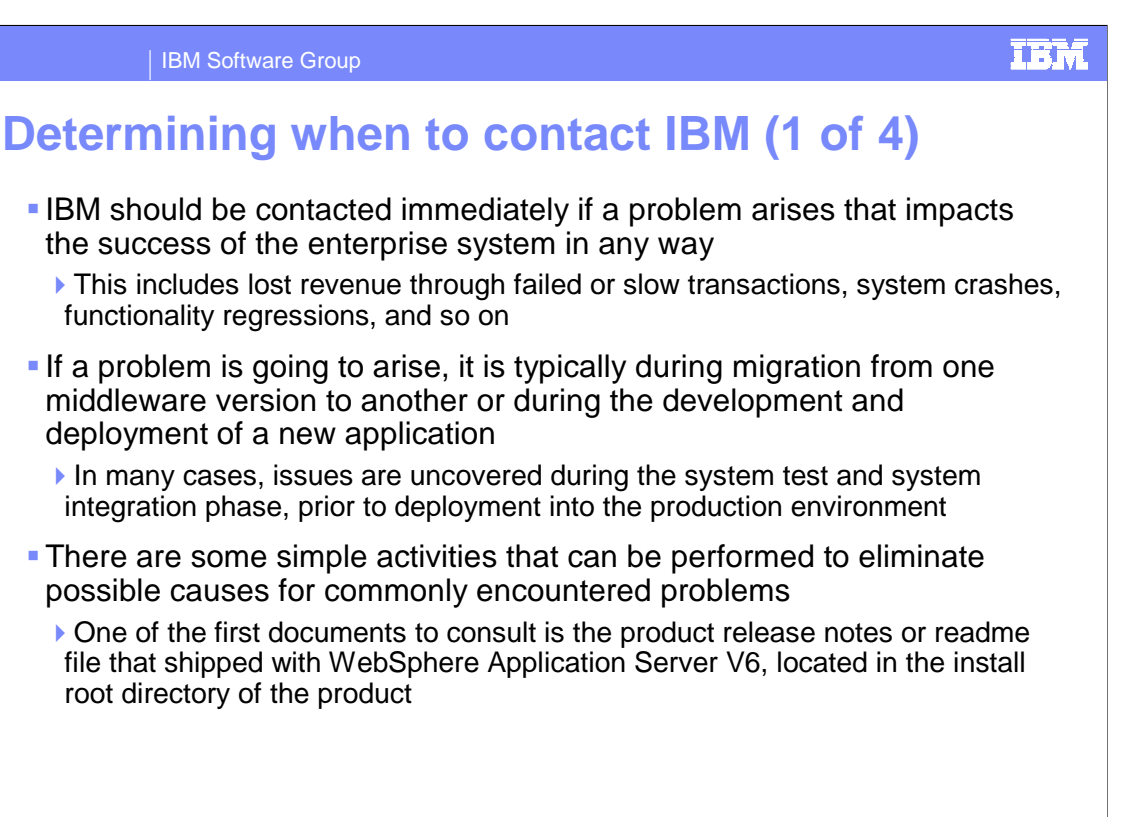

IBM should be contacted immediately if a problem impacts the success of the enterprise system in any way. Problems often occur during production or system migration. Some simple activities to avoid these issues are found in the product release notes that ship with WebSphere Application Server in the install root directory.

**NO TANK WE** 

**Reporting a problem to IBM © 2007 IBM Corporation**

**3**

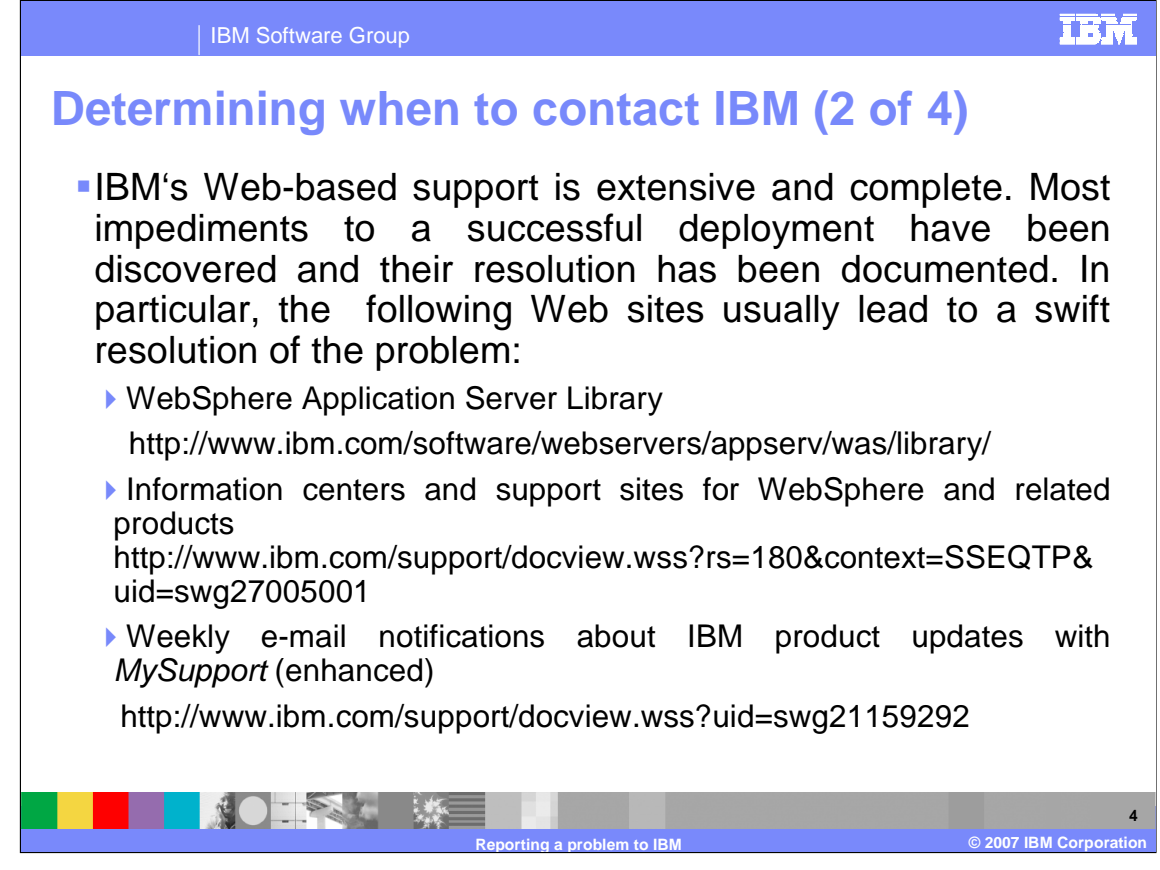

IBM provides a wealth of information on known resolutions and problem determination techniques. The information center provides production information and there are also weekly email notifications to which you can subscribe to known as MySupport. Additionally, external search engines are very useful in searching for help information.

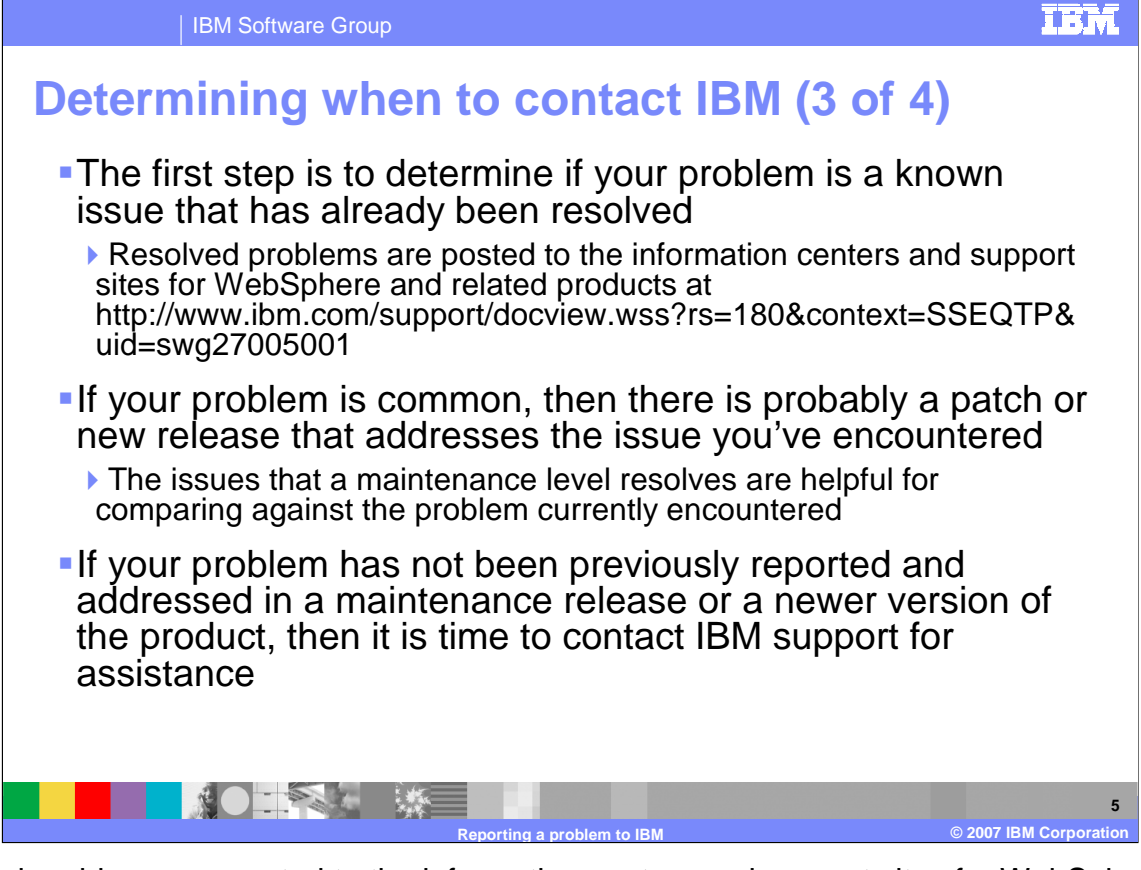

Resolved problems are posted to the information centers and support sites for WebSphere and related products. If your problem is common, it is likely that there is a patch or document related to the issue. If your problem has not been previously reported, then it is time to contact IBM support for assistance.

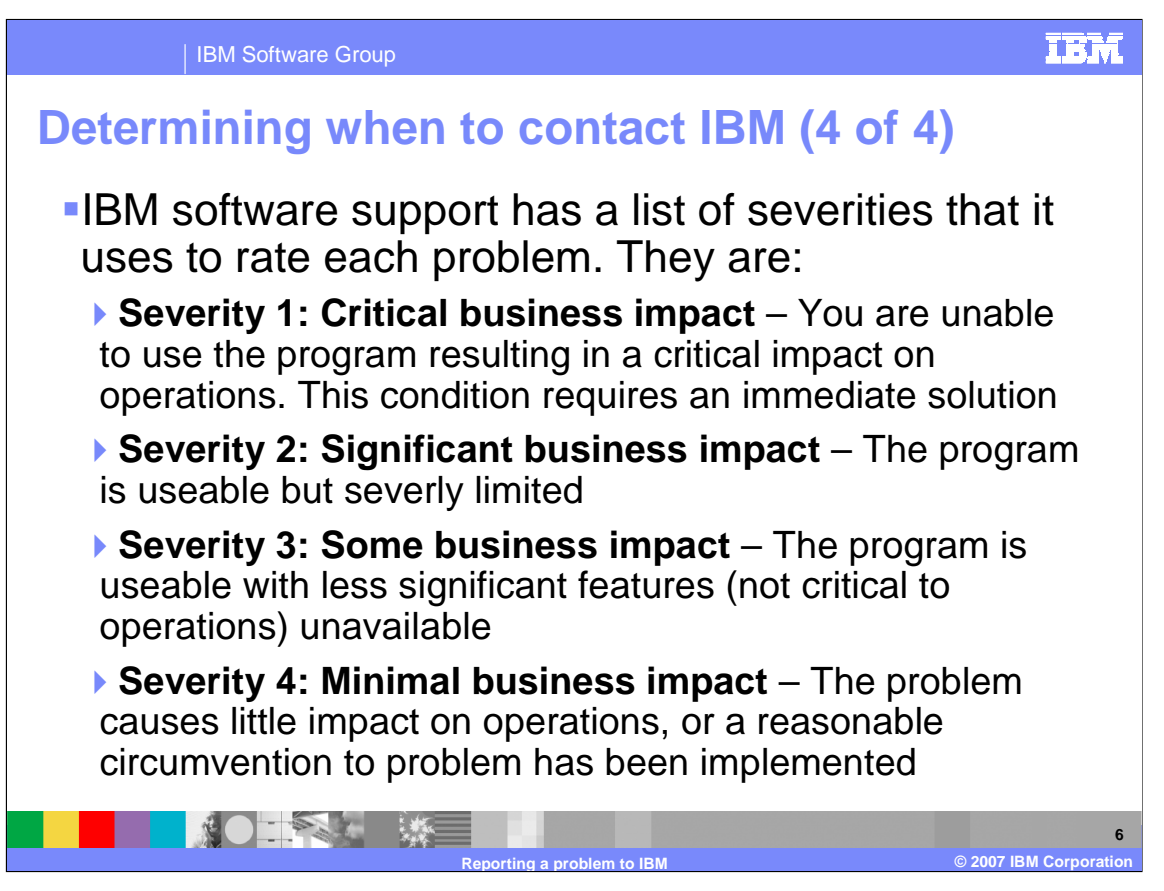

The severity of the problem is important to convey properly to IBM support. Severity 1 is a critical business impact with no immediate workaround. Severity 2 is a significant business impact, although the system is somewhat usable. Severity 3 is some business impact with some non-critical features of the system disabled. Severity 4 is minimal business impact with a reasonable workaround to the main problem.

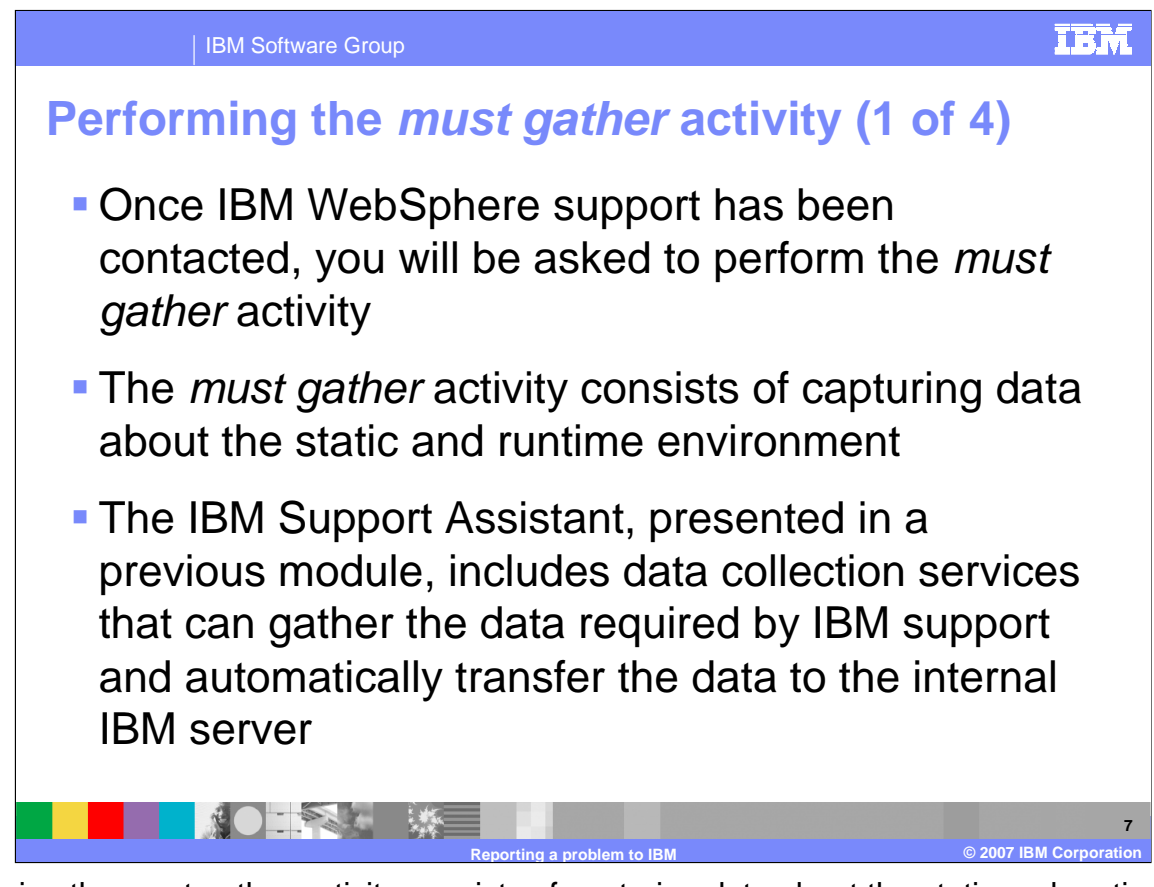

Performing the must gather activity consists of capturing data about the static and runtime environment related to the problems. The IBM Support Assistant is a great tool in helping with the data collection required by IBM support and automatically transfers the data to internal IBM servers.

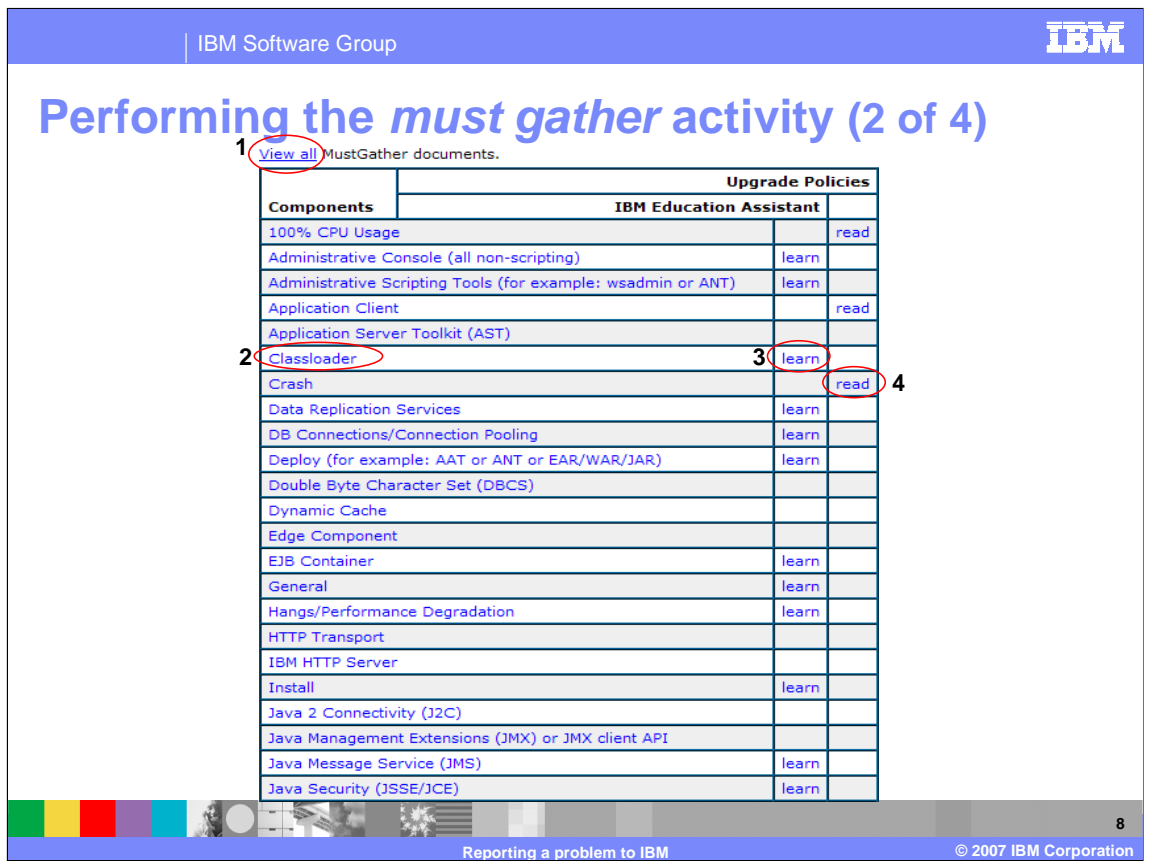

The MustGather web site for each product is highly interactive and is constantly updated with the most common problem activities.

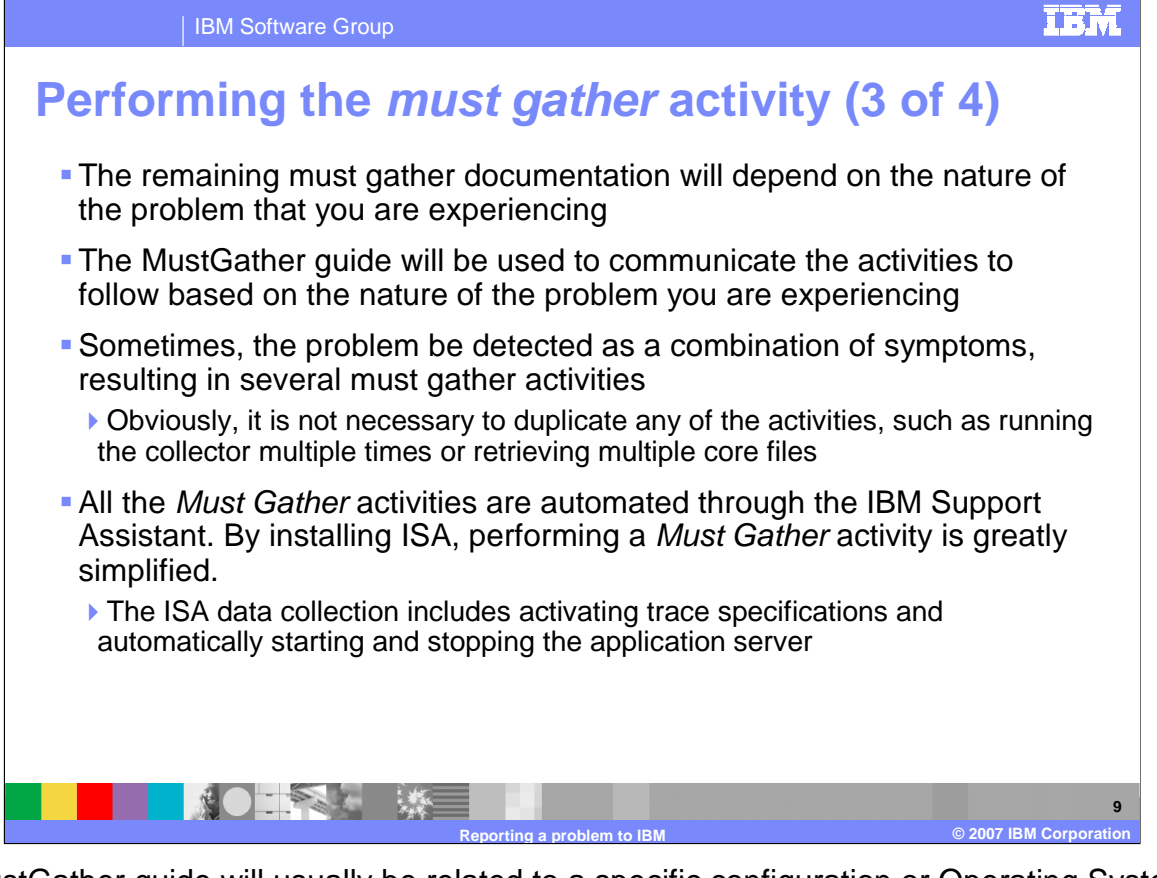

The MustGather guide will usually be related to a specific configuration or Operating System, and often times, multiple MustGather scripts must be run through for the necessary information for IBM support. All of these activities are automated through the IBM Support Assistant.

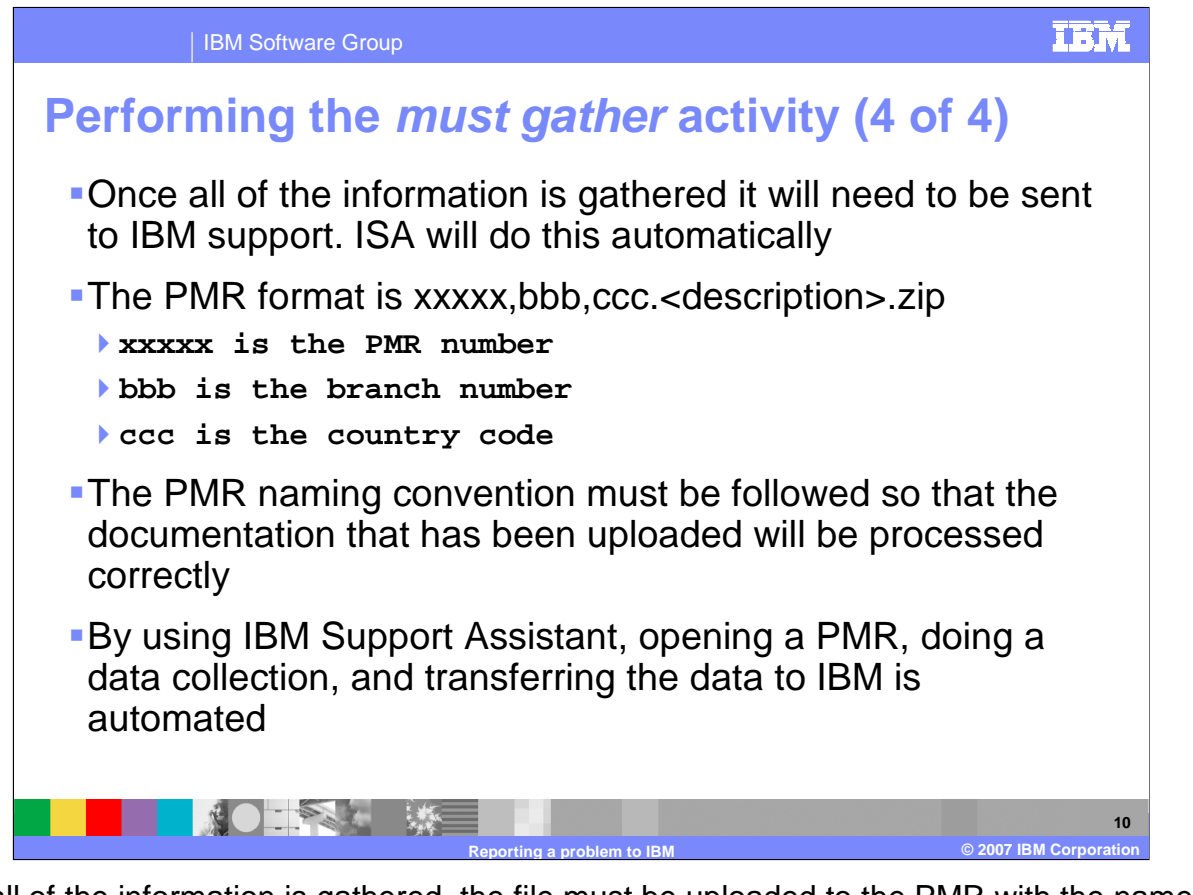

Once all of the information is gathered, the file must be uploaded to the PMR with the name of th ePMR in the file name. Again, the IBM Support Assistant can help in opening a PMR, doing the data collection, and transferring the data to IBM.

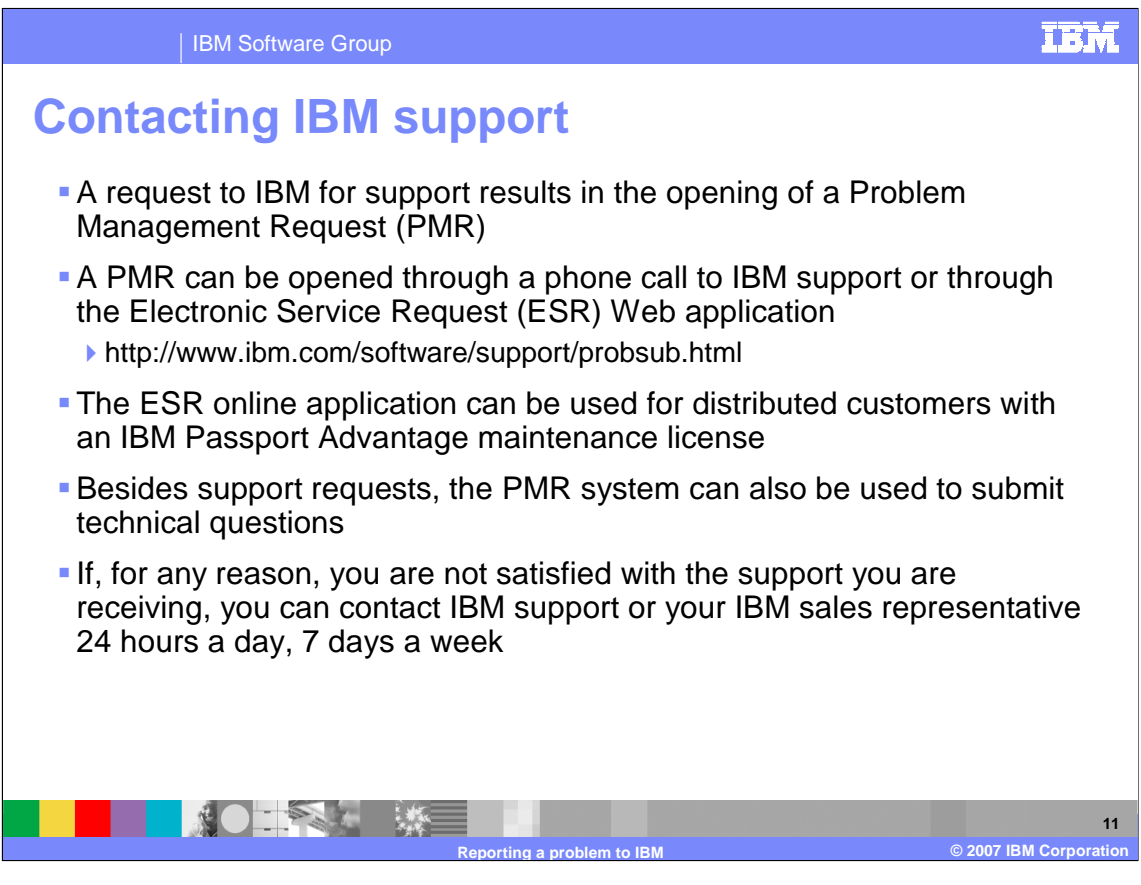

The PMR, or Problem Management Request, is a ticket opened with IBM through the phone, the IBM Support Assistant, or through an Electronic Service Request, to ask IBM for support on a product issue. The PMR system can also be used to submit technical questions. If you are not satisfied with the support you are receiving, please contact your IBM sales representative.

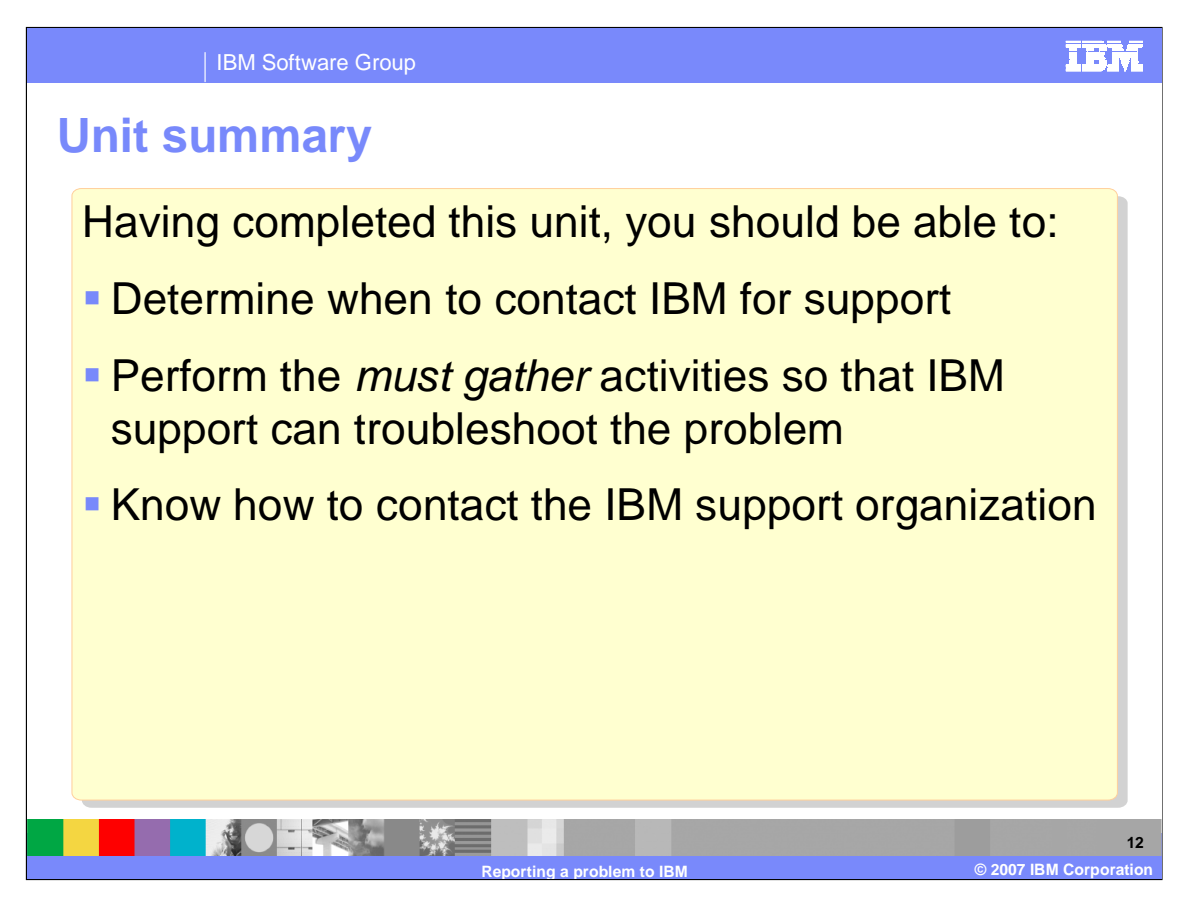

Having completed this unit, you should be able to determine when to contact IBM for support, perform the must gather activities so that IBM support can troubleshoot the problem, and know how to contact the IBM support organization.

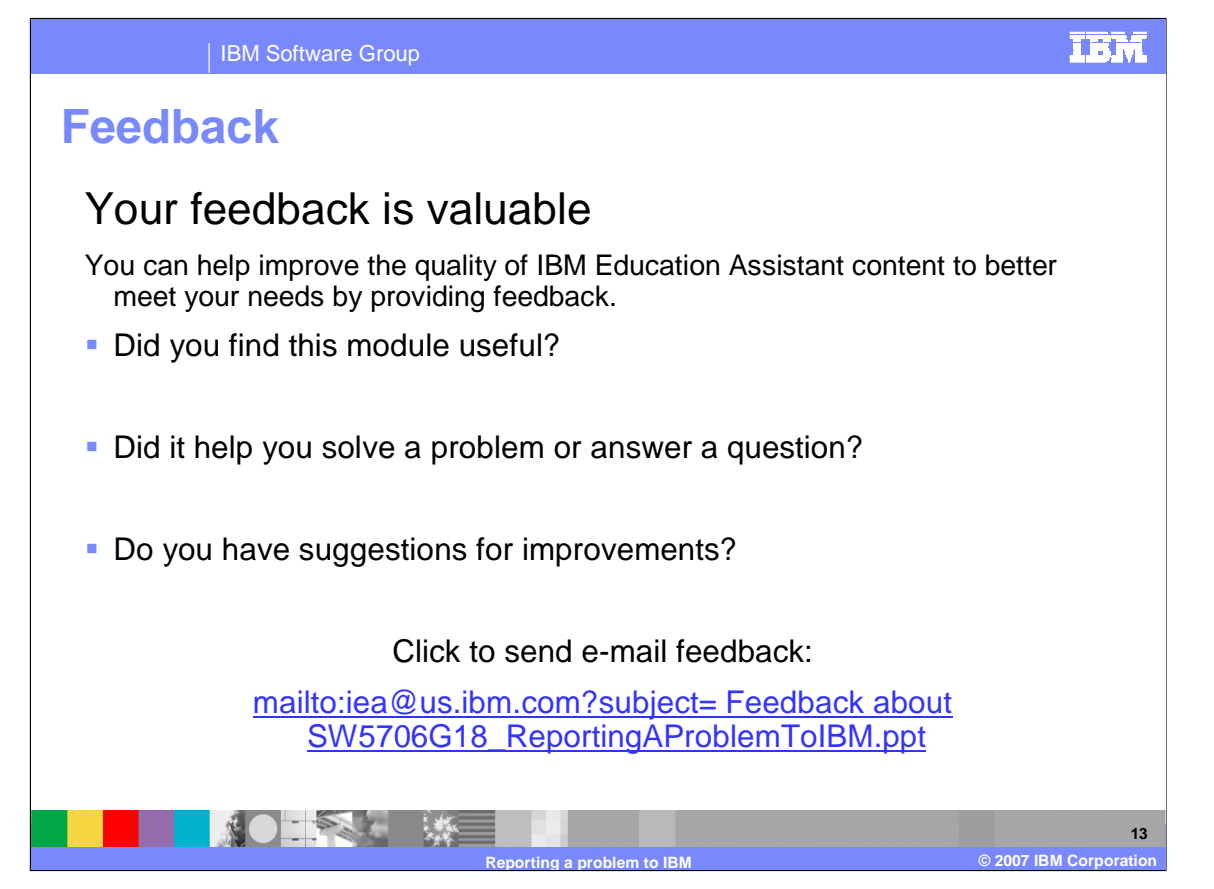

You can help improve the quality of IBM Education Assistant content by providing feedback.

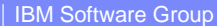

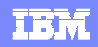

## **Trademarks, copyrights, and disclaimers**

The following terms are trademarks or registered trademarks of International Business Machines Corporation in the United States, other countries, or both:

IBM Passport Advantage Perform WebSphere

Product data has been reviewed for accuracy as of the date of initial publication. Product data is subject to change without notice. This document could include technical inaccuracies or<br>typographical errors. IBM may make

Information is provided "AS IS" without warranty of any kind. THE INFORMATION PROVIDED IN THIS DOCUMENT IS DISTRIBUTED "AS IS" WITHOUT ARNY MARRANTIES OF MERCHANTABILITY, FITNESS FOR A PARTICULAR PURPOSE OR NONINFRINGEMENT

IBM makes no representations or warranties, express or implied, regarding non-IBM products and services.

The provision of the information contained herein is not intended to, and does not, grant any right or license under any IBM patents or copyrights. Inquiries regarding patent or copyright<br>licenses should be made, in writin

IBM Director of Licensing IBM Corporation North Castle Drive Armonk, NY 10504-1785 U.S.A.

© Copyright International Business Machines Corporation 2007. All rights reserved.

Note to U.S. Government Users - Documentation related to restricted rights-Use, duplication or disclosure is subject to restrictions set forth in GSA ADP Schedule Contract and IBM Corp.

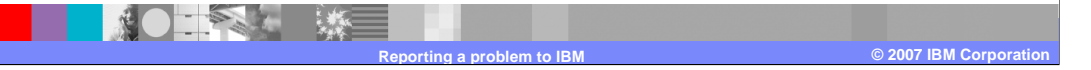